# REDES NEURONALES ARTIFICIALES<br>APLICADAS AL RECONOCIMIENTO<br>DE PATRONES

WILMER RIVAS ASANZA / BERTHA MAZÓN OLIVO

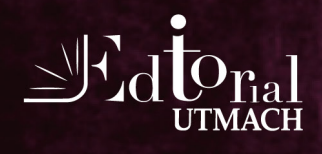

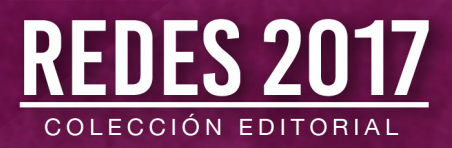

# **Redes neuronales artificiales aplicadas al reconocimiento de patrones**

Wilmer Rivas Asanza Bertha Mazón Olivo

Coordinadores

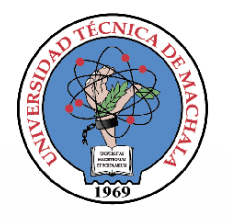

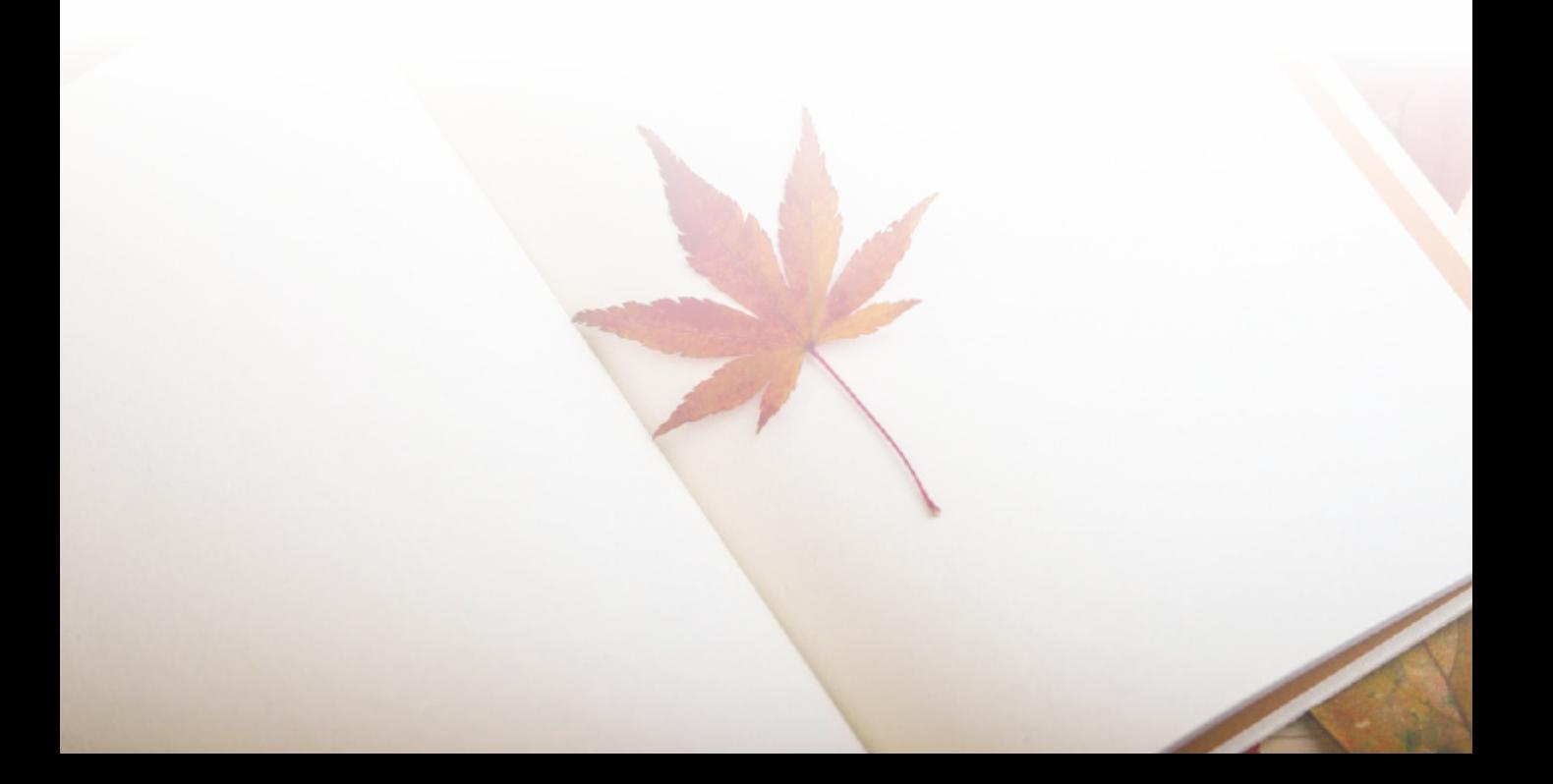

Primera edición en español, 2018

Este texto ha sido sometido a un proceso de evaluación por pares externos con base en la normativa editorial de la UTMACH

Ediciones UTMACH

Gestión de proyectos editoriales universitarios

199 pag; 22X19cm - (Colección REDES 2017)

Título: Redes neuronales artificiales aplicadas al reconocimiento de patrones. / Wilmer Rivas Asanza / Bertha Mazón Olivo (Coordinadores)

ISBN: 978-9942-24-100-9

*Publicación digital* 

Título del libro: Redes neuronales artificiales aplicadas al reconocimiento de patrones.

ISBN: 978-9942-24-100-9

Comentarios y sugerencias: editorial@utmachala.edu.ec

Diseño de portada: MZ Diseño Editorial

Diagramación: MZ Diseño Editorial

Diseño y comunicación digital: Jorge Maza Córdova, Ms.

© Editorial UTMACH, 2018

© Wilmer Rivas / Bertha Mazón, por la coordinación

D.R. © UNIVERSIDAD TÉCNICA DE MACHALA, 2018

Km. 5 1/2 Vía Machala Pasaje

www.utmachala.edu.ec

Machala - Ecuador

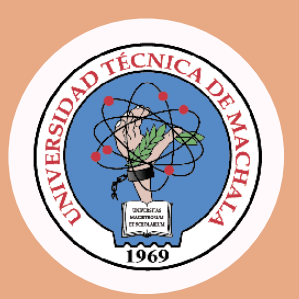

César Quezada Abad, Ph.D **Rector**

Amarilis Borja Herrera, Ph.D **Vicerrectora Académica**

Jhonny Pérez Rodríguez, Ph.D **Vicerrector Administrativo**

**COORDINACIÓN EDITORIAL**

Tomás Fontaines-Ruiz, Ph.D **Director de investigación**

Karina Lozano Zambrano, Ing. **Jefe Editor**

Roberto Aguirre Fernández, Ph.D Eduardo Tusa Jumbo, Msc. Irán Rodríguez Delgado, Ms. Sandy Soto Armijos, M.Sc. Raquel Tinóco Egas, Msc. Gissela León García, Mgs. Sixto Chiliquinga Villacis, Mgs. **Consejo Editorial**

> Jorge Maza Córdova, Ms. Fernanda Tusa Jumbo, Ph.D Karla Ibañez Bustos, Ing. **Comisión de apoyo editorial**

Advertencia: "Se prohíbe la reproducción, el registro o la transmisión parcial o total de esta obra por cualquier sistema de recuperación de información, sea mecánico, fotoquímico, electrónico, magnético, electro-óptico, por fotocopia o cualquier otro, existente o por existir, sin el permiso previo por escrito del titular de los derechos correspondientes".

# Índice

### **Capítulo I**

Generalidades de las redes neuronales artificiales ............ 11

Wilmer Rivas Asanza; Bertha Mazón Olivo; Edwin Mejía Peñafiel

## **Capítulo II**

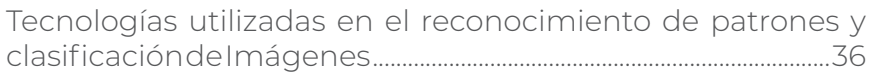

Wilmer Rivas Asanza; Bertha Mazón Olivo; Eduardo Tusa

## **Capítulo III**

Reconocimiento de patrones en imágenes ..................................... 61

Wilmer Rivas Asanza; Bertha Mazón Olivo; Eduardo Tusa

## **Capítulo IV**

Matemáticas aplicadas en la clasificación de patrones ..... 127

Maritza Alexandra Pinta; Mónica Loaiza Loayza; Freddy Jumbo Castillo

# **Capítulo V**

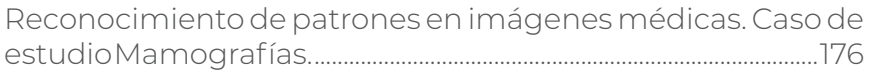

Eduardo Tusa; María Perez

# Dedicatoria

A nuestra familia por su apoyo incondicional y comprensión.

A los estudiantes de la Universidad Técnica de Machala, Carrera de Ingeniería de Sistemas por su aporte valioso

# Introducción

Las Redes neuronales artificiales (RNA), es una técnica de la Inteligencia Artificial, debido a que intenta desarrollar soluciones informáticas emulando el comportamiento del cerebro humano. La capacidad del cerebro humano de pensar, recordar y resolver problemas ha inspirado a muchos científicos intentar o procurar modelar en el ordenador el funcionamiento del cerebro humano.

En la actualidad son ampliamente usadas en diferentes campos, por ejemplo reconocimiento de imágenes a través de patrones. En este sentido, también los especialistas, expertos, etc., han desarrollado tecnología que permite modelar los diferentes tipos de redes neuronales. Es por ello, que este texto propone abarcar el estudio de las diferentes herramientas tecnológicas, ejemplos prácticos, la relación que existe entre las RNA y las matemáticas y casos prácticos desarrollados por los autores en el ámbito de la medicina y la agronomía.

# Reconocimiento de patrones en imágenes médicas. Caso de estudio Mamografías 05

Eduardo Tusa; María Perez

Este capítulo, tiene como objetivo principal describir esquemas de clasificación de mamografías utilizando redes neuronales. El primer esquema utiliza una arquitectura de redes neuronales con propagación hacia atrás que clasifican descriptores de textura extraídos de las mamografías. Se presenta un segundo esquema de clasificación binaria utilizando redes neuronales convolucionales. Finalmente, se extiende este esquema de redes neuronales convoluciona-

María Perez: Doctora en Informática y Modelización Matemática por la Universidad Rey Juan Carlos Madrid/España, donde se desempeñó como docente investigadora en el Departamento de Ciencias de la Computación entre los años 2000 y 2012. Fue profesora visitante en la Universidad Técnica de Ambato, Ecuador, desde el año 2012 hasta marzo de 2015. Actualmente, es profesora titular de la Escuela Politécnica Nacional. Sus líneas de investigación son Modelado Computacional, Procesamiento Digital de Imágenes, Visión de Computadoras, Ingeniería de Requisitos y Mejoramiento del proceso de desarrollo de software.

Eduardo Tusa: Ingeniero Electrónico (Magna Cum Laude) con una Subespecialización en Matemáticas de la Universidad San Francisco de Quito. Su cuarto año de formación de pregrado fue realizado en la Universidad de Illinois en Urbana - Champaign, USA. Máster en Visión, Imagen y Robótica (con distinción) de la Universidad de Borgoña (Francia), la Universidad de Girona (España) y la Universidad Heriot-Watt (Reino Unido). Actualmente, es doctorando en la especialidad de Señales, Imágenes, Voz, Telecomunicaciones en la Universidad Grenoble Alpes a través del Instituto Nacional de Investigación en Ciencia y Tecnología para el Ambiente y la Agricultura (IRSTEA, por sus siglas en Francés). Es docente de la Universidad Técnica de Machala, donde ha impartido las asignaturas de Programación en MATLAB, Informática, Nuevas Tecnologías de la Información y Comunicación, Cálculo Integral, Ecuaciones Diferenciales, Matemática Avanzada, Probabilidad y Estadística

les a una arquitectura de clasificación multiclase. Los experimentos fueron implementados por docentes y estudiantes de la Universidad Técnica de Machala, la Escuela Politécnica Nacional y la Universidad de las Fuerzas Armadas ESPE; en el marco del grupo de investigación AutoMathTIC y el proyecto interinstitucional PREREDU2016-013 aprobado por la Red Ecuatoriana de Universidades y Escuelas Politécnicas para Investigación y Postgrados (REDU).

# **Introducción**

De acuerdo con la Agencia Internacional de Investigación sobre el Cáncer de la Organización Mundial de la Salud (Organization & Others, n.d.), el cáncer de mama es la segunda causa de muerte y, sin duda, la forma más frecuente de malignidad en mujeres en todo el mundo, con 1.67 millones de nuevos casos diagnosticados en 2012 (25% de todos los cánceres) (Jacques Ferlay et al., 2015). En 2012, hubo alrededor de 14.0 millones de nuevos casos en todo el mundo (J. Ferlay et al., 2014). En 2015, el cáncer causó 8.8 millones de muertes. Aproximadamente, una de cada seis muertes en el mundo se debe a esta enfermedad, que prevé un aumento de nuevos casos en aproximadamente un 70% durante los próximos 20 años, especialmente , en los países desarrollados.

Los especialistas en el mundo consideran a la mamografía como un examen estándar que permite la detección del cáncer de mama. Aunque esta técnica es considerada como las más efectiva para la detección del cáncer de mama, en algunas ocasiones; este tipo de exámenes complica la identificación de anomalías mamarias y por ende se dificulta su clasificación en las mamografías de senos densos, convirtiendo al reconocimiento de patrones en un desafío para la inteligencia artificial.

La inteligencia artificial brinda varias técnicas de aprendizaje para clasificar las imágenes de la mamografías, entre ellas se puede mencionar a las siguientes: Redes neuronales artificiales (ANNS), algoritmos genéticos (AG), algoritmo k-vecinos más cercanos (K-NN) y máquina de vectores de soporte (SVM) (Kashyap, Bajpai, & Khanna, 2017; F. Liu & Zhou, 2015).

Las redes neuronales artificiales se encuentran basadas en las redes neuronales biológicas, las cuales imitan las funciones que cumple el sistema neuronal del cuerpo humano. Estas redes logran obtener el conocimiento solo a través de los procedimientos de aprendizaje (Jain, Mao, & Mohiuddin, 1996).

La arquitectura de dichas neuronas se encuentra agrupadas en diferentes capas: una de entrada, una de salida y una o más capas ocultas. La salida de cada uno de las neuronas se propaga por todas las conexiones existentes en la red hacia las neuronas objetivo propagando de esta forma la información. La fase de entrenamiento consiste en el encuentro de los valores precisos de cada uno de los pesos en las conexiones para la resolución del problema. El proceso consiste en el ingreso de una cierta cantidad de datos estándar los cuales se ajustan al peso de acuerdo a un criterio determinado (Rosenblatt, 1958).

#### **Características de las mamografías**

La mamografía es la mejor modalidad de imágenes de detección de cáncer de mama basado en la población que se utiliza en la práctica clínica contemporánea. Es la técnica más eficiente y eficaz utilizada para detectar el cáncer de mama en etapas tempranas. Un estudio reciente evalúa el rendimiento de varias modalidades de imagenología mamaria para la detección temprana del cáncer de mama (Sree, Ng, Acharya, & Faust, 2011). Las imágenes originales fueron extraídas de un servidor de mamografías digitalizadas de la Universidad de Florida del Sur (Heath, Bowyer, Kopans, Moore, & Kegelmeyer, 2000). Las imágenes extraídas de la base de datos fueron convertidas a un formato "LJPG", para posteriormente; estandarizarlas a formato "JPG". Esto genera un arreglo de pixeles de 150 x 300 x 3. En base a esta disposición de datos, se puede proceder a la extracción de características que permiten establecer patrones para reconocer anormalidades en el tejido mamario.

Según (Arancibia Hernández, Taub Estrada, López Pizarro, Díaz Cisternas, & Sáez Tapia, 2016), Las imágenes están clasificadas en varios niveles o BIRADS que determinan si el tumor es benigno o maligno, tal como se aprecia en la Figura 1.

Figura 1. Tipos de descriptores de BIRADS

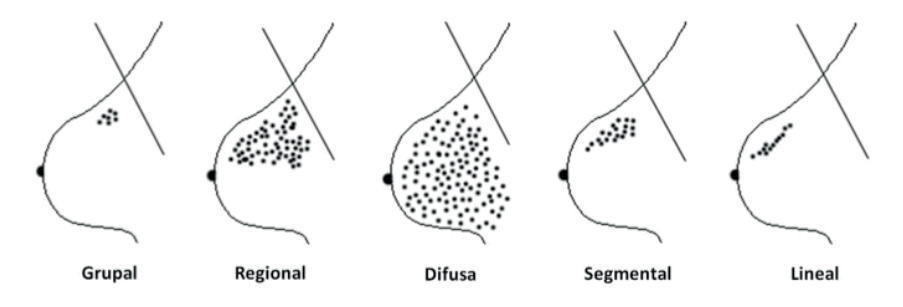

Fuente: Elaboración propia

- Distribución grupal: Existen menos de 5 calcificaciones en 1 cm o un límite ligeramente superior en 2 cm.
- Distribución regional: Ocurre cuando las calcificaciones están alojadas en un área superior a 2 cm con una probabilidad de malignicencia menor al 26%, por tanto la forma de las calcificaciones deben ser usadas para determinar la malignicencia.
- Distribución difusa: Ocurren calcificaciones distribuidas de manera aleatoria dentro del seno. Las calcificaciones se consideran benignas cuando son puntiformes y amorfas, o cuando son bilaterales.
- Distribución segmental: Ocurre cuando las calcificaciones forman un triángulo dirigido hacia el pezón, esta clasificación es considerada altamente maligna con una probabilidad del 62%.

• Distribución lineal: Ocurre cuando las calcificaciones se organizan en forma de línea, y es considerada como altamente maligna; representando una probabilidad del 60%.

En (Badan et al., 2016), se considera un listado de calcificaciones que son consideradas benignas:

- Calcificaciones vasculares
- Calcificaciones de piel
- Calcificaciones de leche
- Calcificaciones largas en forma de bastón
- Calcificaciones coarciales o con forma de canguil
- Calcificación distrófica
- Calcificaciones redondas y puntiagudas
- Calcificaciones de suturas

Mientras que las siguientes son consideradas sospechosas de malignidad

- Calcificaciones heterogéneas
- Calcificaciones pleomórficas
- Calcificaciones lineales o en forma de ramas lineales

#### **Red neuronal con propagación hacia atrás**

El trabajo de (Pérez, Benalcázar, Tusa, Rivas, & Conci, 2017) propone un sistema de clasificación automática de mamografías con caracterización de textura basado principalmente en los descriptores de textura de Haralick. La implementación fue desarrollada utilizando el Toolbox NeuralNetwork de MATLAB 2014a. Esta red neuronal artificial clasifica las imágenes de mamografías en tres clases: casos normales, benignos y de cáncer; siguiendo los pasos presentados en la Figura 2.

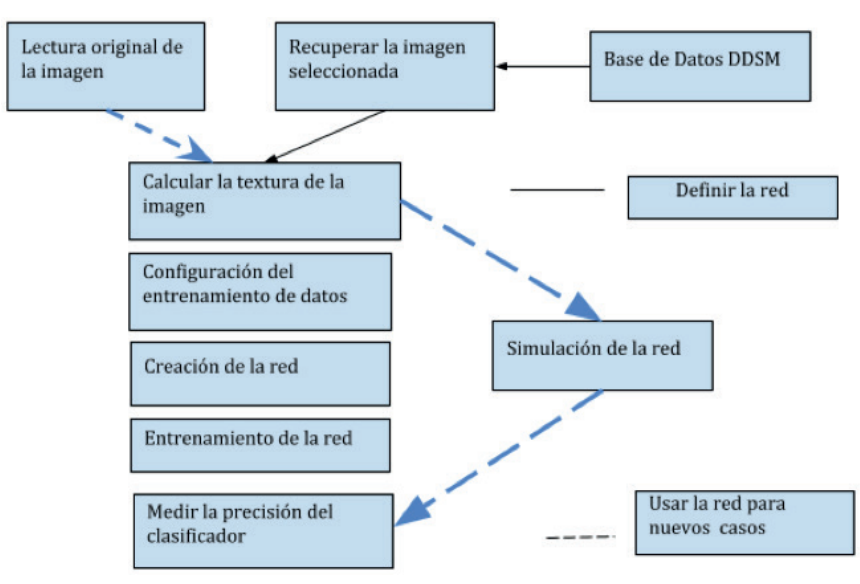

Figura 2. Etapas del método de Redes Neuronales utilizando características de texturas

Fuente: Elaborado por (Pérez et al., 2017)

El método propuesto consiste en la selección y lectura de la imagen original. Luego, se procede a realizar la conversión a una imagen de escala de grises para extraer las características de textura. Las imágenes para el entrenamiento y la validación de la red neuronal se tomaron de la base de datos DDSM (Heath et al., 2000). Dentro del conjunto de imágenes de mamografías seleccionadas, se consideró el tejido con diagnóstico normal, con tumor benigno y con cáncer. Finalmente, se realizan las pruebas a este conjunto de imágenes, aplicando las técnicas requeridas para revelar su clasificación.

#### **Conjuntos de mamografías para experimentación**

La base de datos DDSM (Heath et al., 2000), cuenta con cerca de 2.500 estudios aproximadamente. La organización de esta base de datos está conformada por casos, los cuales disponen de entre 6 y 10 archivos. Al presentarse una colección de casos, éstos pueden ser normal, canceroso, benigno y benigno.

#### Análisis de textura

De acuerdo a las investigaciones más recientes, una buena alternativa para evaluar y diagnosticar enfermedades cancerosas es a través del análisis de textura. Para la clasificación de las mamografías, se emplea el método de Karalick que permite extraer las características de textura para que sean clasificadas mediante el uso de una red neuronal con propagación hacia atrás y la validación cruzada (Wang et al., 2017). En el proceso de la clasificación de las imágenes de la mamografía, se realiza una distribución espacial de los niveles de grises. El análisis de textura es considerado en el estudio de varias imágenes médicas así como la oncología debido a que se consigue la caracterización de la heterogeneidad tisular (Brynolfsson et al., 2014, 2017; O'Connor et al., 2015; Torheim et al., 2014)

El cálculo para la extracción de las características de texturas del método Haralick se realiza a partir de la Matriz de Coocurrencia de niveles de gris (Gray Level Co-Occurrence Matrix o GLCM, por sus siglas en inglés). Este algoritmo permite representar la textura para la caracterización de cada imagen (Arivazhagan, Ganesan, & Priyal, 2006; Haralick, Shanmugam, & Dinstein, 1973; Hoogi, Subramaniam, Veerapaneni, & Rubin, 2017). Este método es sencillo de implementar y otorga un grupo de descripciones interpretables (Bharati, Liu, & MacGregor, 2004; Nanni, Lumini, & Brahnam, 2012), identificando cada región de la imagen mediante la cuantificación de la variación espacial en las intensidades de los píxeles. GLCM es un método que ofrece la estadística para cuantificar la textura de una imagen con relación espacial de los pixeles. Su procedimiento se realiza con la aplicación de una matriz que represente la coocurrencia de los niveles de grises.

En la Figura 3 se puede evidenciar una imagen procesada con el análisis de textura donde se identificó el tumor de una mama, el cual está delineado por el contorno más grande. Además, se presenta una región menor que representa el núcleo de la masa espiculada.

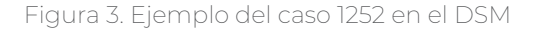

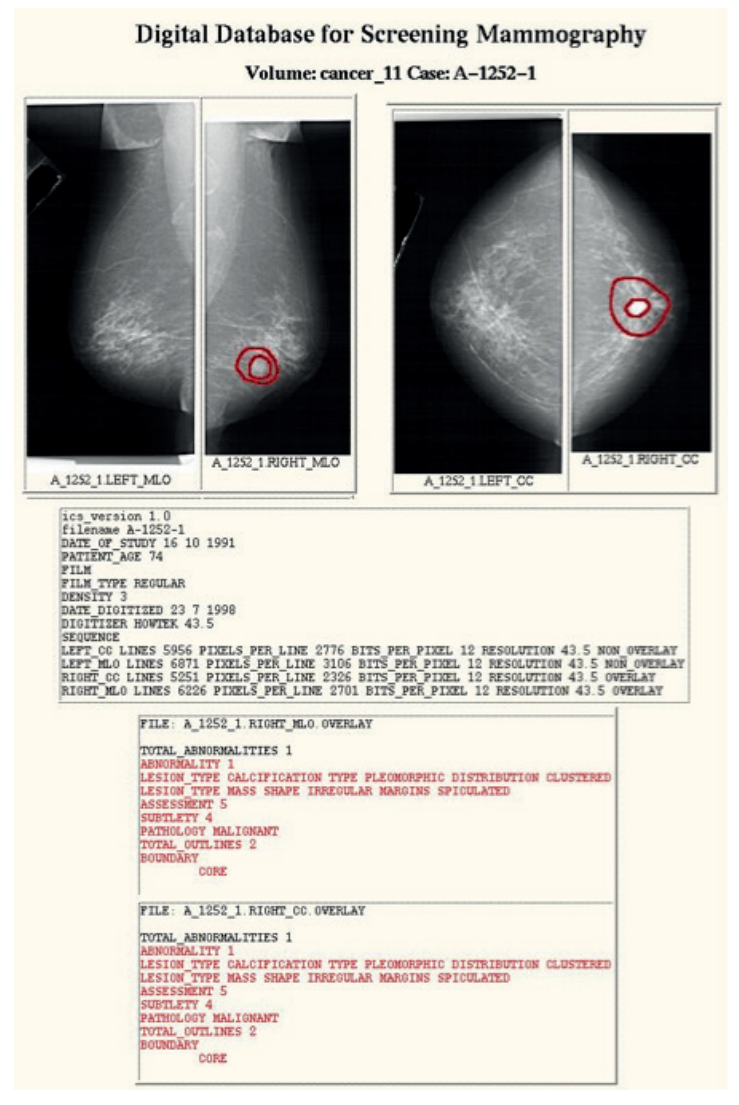

Fuente: Elaborado por (Pérez et al., 2017)

#### Validación cruzada

Este proceso permite cuantificar la precisión del desempeño del sistema real, y es empleado cuando las muestras del entrenamiento son escasas. Consiste en la división de los datos en un grupo grande de entrenamiento y un grupo pequeño de validación. Existen varios tipos de validación cruzada entre los cuales se puede destacar el método "dejar uno fuera" (leave-one-out), que considera parte de la validación cruzada de k iteraciones, en donde k representa el número de subconjuntos en los que se divide los datos (Stone, 1974).

La validación cruzada de k iteraciones divide los datos en k subconjuntos que poseen un igual número de muestras. Dicho proceso de validación implica k iteraciones, las mismas que utilizan subconjuntos k-1 para su entrenamiento dejando a uno de ellos fuera. El subconjunto que es dejado fuera rota en cada una de las iteraciones con el propósito de que al final todos estos datos sean parte del entrenamiento y prueba en un determinado momento.

#### Resultados

El procedimiento para aplicar el método comienza con la selección de la muestra y la lectura de la imagen original. A continuación, se aplican filtros de conversión a escala de grises, y de este resultado se obtiene la imagen de textura. Se tomaron 600 imágenes del DDSM (Heath et al., 2000) para entrenar las Redes Neuronales Artificiales, divididas en 200 para cada caso: benigno, maligno o cáncer. En base a los resultados obtenidos en (Pérez et al., 2017), se puede afirmar que en todos los casos se ha obtenido más de un 80% de precisión en el diagnóstico.

De la estrategia aplicada, se puede decir que gracias a la división del conjunto de imágenes para entrenamiento y prueba, se permitió evitar los llamados errores de generalización, como se puede observar en la Tabla 1, con resultados casi homogéneos para los diferentes conjuntos de datos de las 20 ensayos realizados, obteniéndo un promedio mayor al 80% en la precisión de la clasificación.

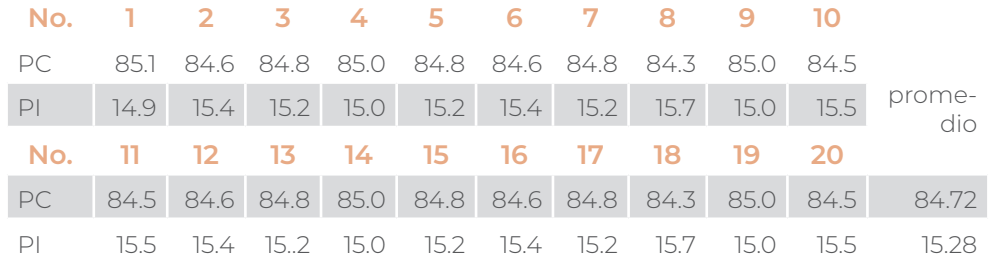

Tabla 1. Resultados obtenidos en cada simulación en porcentajes de predicciones correctas (PC) y predicciones incorrectas (PI) (Pérez et al., 2017).

Fuente: Elaborado por (Pérez et al., 2017).

#### **Redes Neuronales Convolucionales (RNC)**

Este tipo de clasificación fue implementada por (Soriano et al., 2018) y realizan una clasificación binaria de mamografías basada en RNC. Se utilizan 1070 mamografías de la base de datos DDSM, que se dividen en dos categorías: mamografías benignas y malignas. Las RNC son utilizadas para la clasificación mediante la aplicación de la biblioteca de código abierto TensorFlow que está configurada en la biblioteca de alto nivel Keras en el lenguaje de programación Python. El ajuste de los parámetros del modelo de clasificación utiliza algoritmos de búsqueda aleatorios y de cuadrícula, combinando el tamaño del lote, el número de capas, la tasa de aprendizaje y tres optimizadores: Adadelta, RMSProp y SGD. Se evalúa el rendimiento del algoritmo de clasificación a través de la precisión y dos funciones de pérdida: la entropía cruzada categórica y el error cuadrado medio. El modelo con la mejor precisión tiene un 85.00% y un error cuadrático medio de 15.00%. Las etapas del esquema de clasificación binaria se presenta en la Figura 4.

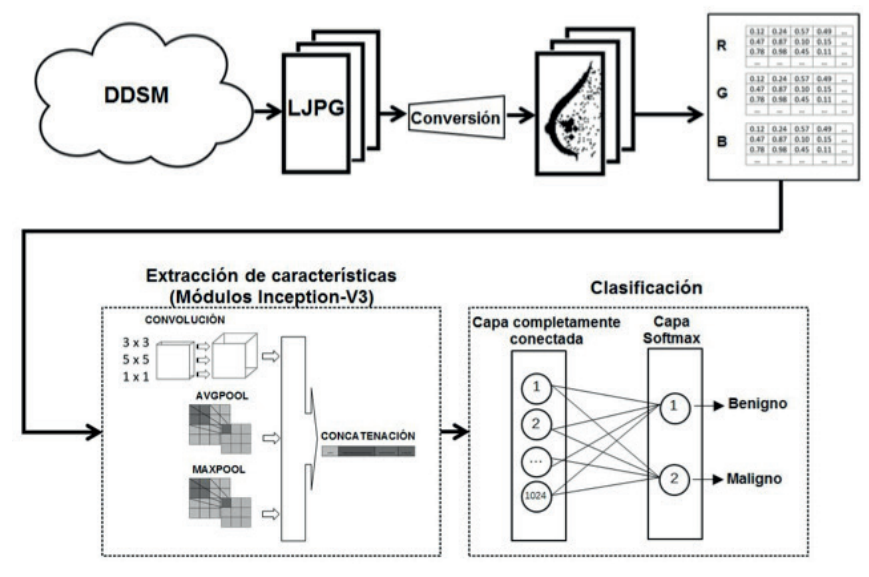

Figura 4. Etapas del método de Redes Neuronales Convolucionales

Fuente: Elaborado por (Soriano et al., 2018).

Las RNC reemplazan los pesos para cada entrada, por pesos compartidos que resultan de convolucionar las entradas con una ventana en movimiento (Qayyum, Anwar, Awais, & Majid, 2017). Esta propiedad convolucional junto con una capa de agrupamiento logra la invariancia traslacional, que se ajusta especialmente a las imágenes. A continuación, se describen los parámetros del modelo de las RNC (Arevalo, González, Ramos-Pollán, Oliveira, & Guevara Lopez, 2016):

• La capa convolucional utiliza un filtro, que es una matriz de ponderaciones, para deslizarse a través de la entrada de la capa anterior a fin de calcular el producto escalar de los pesos y las entradas en la entrada. Estos pesos se entrenan utilizando una propagación de errores nueva. Se aplica una función de activación, que aplica la no linealidad por elementos, para producir un mapa de características, donde cada entrada se puede considerar como una salida de una sola neurona de una pequeña región local de la entrada.

- La función de activación es una función no lineal, como sigmoide o ReLU, que se aplica a los elementos de la convolución.
- La capa de agrupamiento reduce la complejidad computacional de las RNC cuando se aplican una o más capas de agrupamiento a los mapas de características producidos por las capas convolucionales, mediante la disminución del tamaño de los mapas. Dos métodos comúnmente utilizados son la combinación máxima y el agrupamiento promedio.
- La capa de salida consta de tantos nodos como la cantidad de clases están presentes en el conjunto de datos. La función Softmax se usa para la clasificación en la salida.
- El número de épocas (NE) define el número de veces requerido para entrenar y validar la red neuronal que se implementa. Un algoritmo puede tomar miles de épocas para converger a una combinación de pesos con un nivel aceptable de precisión.
- El tamaño del lote (TL) define la cantidad de muestras en nuestro conjunto de datos, que se cargan y se propagan durante el entrenamiento y la validación de la red neuronal.
- La tasa de aprendizaje (TA) controla el tamaño del peso y los cambios de sesgo en el aprendizaje del algoritmo para el entrenamiento. Es un valor que debe definirse lo suficientemente bajo como para que la red neuronal converja, pero lo suficientemente alto para evitar pasar demasiado tiempo entrenando la red..
- El número de capas ocultas (CO) son capas totalmente conectadas que tienen un peso específico para cada neurona definida, que se ajusta a medida que se ejecutan los tiempos de entrenamiento. Cada neurona tiene su valor de activación que se calcula en función de sus valores de entrada y sus ponderaciones. Este cálculo devuelve un valor que servirá como entrada a la capa final utilizando la función Softmax, que clasifica las mamografías en benignas y malignas.

El rendimiento de extracción de características de las mamografías de las RNC presenta dos técnicas de reentrenamiento conocidas como transferencia de aprendizaje y ajuste fino en el modelo Inception-v3 (Zeiler, 2012) lanzado por Google. Inception-v3 utiliza los pesos de su red para realizar la tarea de clasificación en un conjunto de datos de mamografías distribuidos en dos clases: cáncer benigno y maligno. Es necesario utilizar las siguientes técnicas teniendo en cuenta el tamaño y la similitud de los datos de entrenamiento:

- La transferencia de aprendizaje (transfer learning) es una técnica utilizada para tratar pequeñas o grandes cantidades de información etiquetadas desde un dominio fuente a un dominio de destino, para construir un modelo de predicción eficiente (Hinton, Srivastava, & Swersky, 2012). Se ha tomado la RNC de Inception-v3 porque está pre-entrenada usando el conjunto de datos de imageNet, que congelan sus capas, elimina la última capa conectada o Softmax, agrega una capa nueva totalmente conectada, toma el resto de la red para la extracción de características y entrena el modelo con nuestras clases: mamografías benignas y malignas.
- El ajuste fino (fine-tuning) es una técnica que permite establecer el número de capas del modelo Inception-v3, que reprograma, congela y descongela capas; y establece el número de capas para obtener los mejores resultados enfocados en el problema específico.

Los algoritmos de optimización son argumentos necesarios para elaborar un modelo de red neuronal en Keras, de tal forma que el descenso del gradiente se ajuste adecuadamente. Nuestros modelos son ejecutados utilizando los siguientes optimizadores:

• Adadelta es un algoritmo de optimización utilizado para controlar el descenso del gradiente. Se adapta dinámicamente en el tiempo porque solo necesita información de primer orden y ocupa un bajo costo computacional, lo que lo convierte en un optimizador muy útil para los modelos de red neuronal (Theodoridis, 2015).

- RMSprop tiene una operación diferente a los otros optimizadores, porque divide la tasa de aprendizaje de un peso por un promedio continuo de las magnitudes de los gradientes recientes para ese peso (Leal, Gonzalez-Abril, Ruiz, & Lorencio, 2012).
- SGD es el optimizador de descenso de gradiente estocástico que no recalcula los pesos utilizando todas las muestras. Por el contrario, solo utiliza la muestra de entrada para realizar este proceso, lo que permite que los pesos se actualicen con mayor frecuencia, proporcionando una convergencia más rápida (H. Liu, Meng, Wang, & Qiu, 2016).

#### **Conjuntos de mamografías para experimentación**

Se utiliza el conjunto de datos DDSM (Heath et al., 2000), que pertenece a la Universidad de Florida del Sur. En (Soriano et al., 2018) , se identifican dos tipos de casos: mamografías malignas y benignas. En cada uno de los directorios descargados, hay 5 archivos correspondientes a los mamogramas digitalizados en dos proyecciones diferentes: Craneal-Caudal (CC) y Mediolateral-Oblicuo (MLO) en formato "LJPG"'. Además de las imágenes, hay un "archivo .ics" que contiene información detallada para cada caso, con respecto a los datos del paciente y la resolución de la imagen. La mamografía digitalizada en el formato "LJPG" se convierte a cualquier formato de imagen estándar mediante el uso de un repositorio alojado en GitHub (Rose, Turi, Williams, Wolstencroft, & Taylor, 2006). Previamente, es necesario instalar un entorno Linux llamado Cygwin que requiere dos bibliotecas: Ruby e Imagemagick.

#### **Metodología**

Se trabaja con 1070 imágenes, que se dividen en 535 mamogramas para cada clase: benignas y malignas. Dos esquemas o modelos se definen durante el preprocesamiento. El Modelo 1 usa un conjunto de datos de imágenes en escala de grises de 16 bits, mientras que los datos de imagen para

el Modelo 2 se obtienen convirtiendo la imagen en escala de grises de 16 bits a 8 bits a través de la Biblioteca de OpenCV. Esta configuración crea vectores con los valores de píxel para cada imagen, como se describe a continuación:

1. Se carga las imágenes desde su directorio.

2. Se define el número de bits por canal (16 o 8 bits).

3. Se da forma a todas las imágenes cargadas en una lista de vectores de 89401 componentes (imágenes de 299 x 299), que es un formato de matriz obtenido a través de la biblioteca Numpy en Python.

4. Se define los valores de píxel en formato "float32" y se almacena en otro vector.

5. Se normalizan los valores de píxel de todo el vector entre 0 v 1.

6. Se crea un vector de etiquetas con un tamaño proporcional al número total de imágenes en el subconjunto de entrenamiento. Se asigna un valor de etiqueta de 0

para casos benignos y 1 para casos malignos.

7. Se divida los datos en dos conjuntos: 90% para entrenamiento y 10% para validación.

Inception-v3 contiene una RNC previamente entrenada para extraer las características de las imágenes con un bajo costo computacional y para trabajar en escenarios con grandes cantidades de datos (Lee & Lee, 2016). El método implementado por (Soriano et al., 2018) ayuda a construir una red neuronal con mayor estabilidad y consistencia, debido a que modifica los valores de los pesos y sesgos, hasta que la última capa se estabiliza para reconvertir el resto.

#### Resultados

Para el desarrollo de nuestros esquemas de clasificación, se utiliza la biblioteca de aprendizaje automático de Google, Tensorflow (Abadi et al., 2016), que está configurada para trabajar en la biblioteca de alto nivel Keras. Los modelos se ejecutan en una computadora Dell inspiron 2350 que ejecuta Windows 10 SL con un procesador i7-6700 con una velocidad de reloj de 2.60 GHz con 12 GB de RAM y una GPU Nvidia con 4 GB de RAM.

Se implementa la búsqueda de la combinación óptima de parámetros del modelo mediante una búsqueda aleatoria, que consiste en realizar en la generación aleatoria de parámetros, teniendo en cuenta una función de pérdida (FP) y precisión (PR). Una vez que se selecciona el modelo en función de su rendimiento, se ajusta los parámetros del modelo mediante una búsqueda en cuadrícula.

Se utiliza la técnica de búsqueda de cuadrícula (Pontes, Amorim, Balestrassi, Paiva, & Ferreira, 2016) que consiste en hacer un barrido de parámetros definidos como: Número de capas congeladas (CC): 50, 120, 249; Tamaño de lote (TL): 8, 16; Optimizador (O): RMSprop, SGD, Adadelta; Función de pérdida (FP): Entropía cruzada categórica y error cuadrático medio; y la tasa de aprendizaje (TA): 0.01, 0.001. Esto permite estimar el rendimiento del modelo en secuencia para cada combinación de parámetros. Estos resultados se obtienen principalmente a partir de las variaciones en la tasa de aprendizaje (TA), optimizadores (O) y el número de capas de Inception-v3 a congelar (CC). A partir de esto,

comparamos conjuntos centrados en el optimizador SGD, el cual proporciona los mejores resultados, bajo diferentes configuraciones en la tasa de aprendizaje (TA), la función de pérdida (FP) y el número de capas congeladas de Inception-v3 (CC).

Luego, se aplica una búsqueda de cuadrícula, manteniendo el tamaño del lote (TL), el optimizador (O) y los parámetros del modelo de capas totalmente conectados para todas las combinaciones, pero solo se varía las tasas de aprendizaje (TA): 1, 1.0, 0.5, 0.05; las mismas funciones de pérdida (FP); y el número de capas para congelar (CC) desde el modelo Inception-v3: 0, 10, 20, 30, 40, 50, 60, 70, 80, 90; obteniendo un total de 80 modelos a validar. Como se aprecia en la Tabla 2, se obtiene mejores resultados entrenando más capas del modelo Inception-v3, cuando se aplica el optimizador SGD. La función de pérdida de Entropía Cruzada Categórica ofrece resultados con una alta precisión (PR), pero con un margen de pérdida (FP) significativo.

La Tabla 3 demuestra que tanto la función de pérdida (FP) como la tasa de aprendizaje (TA) afectan los valores obtenidos durante la fase de entrenamiento. Identificamos la combinación óptima con la máxima precisión (PR) y el más bajo valor de la función de pérdida (FP) con los parámetros del modelo número 5 de la Tabla 3. Para todos los modelos presentados en las Tablas 2 y 3, se selecciona un número de capas ocultas (CO) igual a 1024.

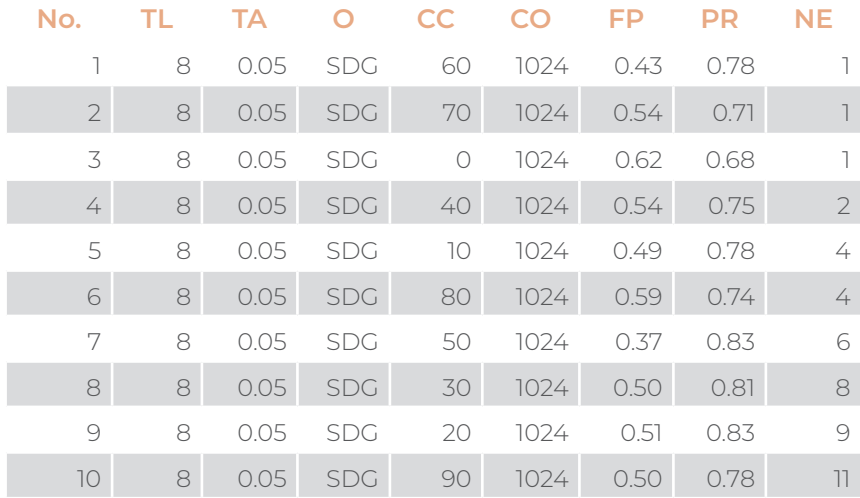

Tabla 2. Búsqueda de cuadrícula con función de entropía cruzada categórica

Fuente: Elaborado por (Soriano et al., 2018).

| No.            |   | TA   |            | CC      | CO   | FP   | PR   | NE      |
|----------------|---|------|------------|---------|------|------|------|---------|
|                | 8 | 0.05 | <b>SDG</b> | 70      | 1024 | 0.15 | 0.78 |         |
| $\overline{2}$ | 8 | 0.05 | <b>SDG</b> | 80      | 1024 | 0.15 | 0.81 | 2       |
| 3              | 8 | 0.05 | <b>SDG</b> | 50      | 1024 | 0.14 | 0.81 | 5       |
| 4              | 8 | 0.05 | <b>SDG</b> | 10      | 1024 | 0.14 | 0.83 | 6       |
| 5              | 8 | 0.05 | <b>SDG</b> | 60      | 1024 | 0.13 | 0.85 | 7       |
| 6              | 8 | 0.05 | <b>SDG</b> | $\circ$ | 1024 | 0.15 | 0.82 | 7       |
| 7              | 8 | 0.05 | <b>SDG</b> | 20      | 1024 | 0.16 | 0.80 | 7       |
| 8              | 8 | 0.05 | <b>SDG</b> | 90      | 1024 | 0.13 | 0.84 | 9       |
| $\circ$        | 8 | 0.05 | <b>SDG</b> | 40      | 1024 | 0.13 | 0.83 | 9       |
| 10             | 8 | 0.05 | <b>SDG</b> | 30      | 1024 | 0.15 | 0.79 | $\circ$ |

Tabla 3. Búsqueda de cuadrícula con la función de error cuadrático medio.

Fuente: Elaborado por (Soriano et al., 2018).

#### Clasificación de múltiples categorías

En (Moya et al., 2017), se extiende la clasificación de mamografías a las 5 categorías establecidas en la Figura 1. La Figura 5 presenta el módulo de clasificación de este esquema multiclase que se acopla al modelo presentado en la Figura 4.

Figura 4. Bloque de clasificación para la predicción de múltiples categorías

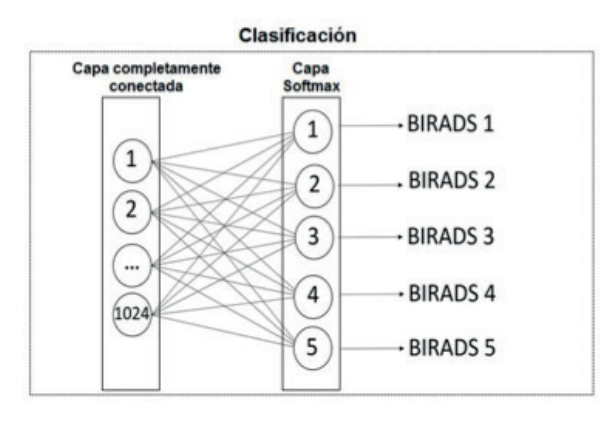

Fuente: Elaborado por (Moya et al., 2017)

Para la validación de este modelo multiclase se compara el desempeño de los tres optimizadores descritos al principio de la sección 4: SGD, ADADELTA y RMSPROP, después de haber encontrado la combinación óptima de parámetros. Se realizó una búsqueda a través de una serie de combinaciones de parámetros establecidas de la siguiente manera: Tamaño de lote (TL) 8, 16; tasa de aprendizaje (TA): 0.01, 0.001, función de pérdida (FP): entropía cruzada categórica, error cuadrático medio, número de capas para congelar: 50, 172, 249; generando 72 modelos con todas las combinaciones posibles de estos parámetros. Los resultados de este proceso permitieron identificar qué combinación de parámetros son los modelos óptimos con los mejores resultados. Los resultados se resumen a continuación en la Tabla 4.

Tabla 4. Comparación del desempeño de los tres optimizadores SGD, ADA-DELTA y RMSPROP; y función de pérdida: Error cuadrado medio

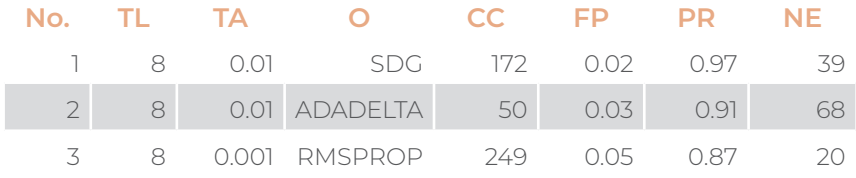

Fuente: Elaboración propia

#### Conclusiones

La red neuronal con propagación hacia atrás posee 14 neuronas de entrada, 5 neuronas en la capa oculta y 3 salidas. Esta se implementó para la clasificación de mamografías a partir de descriptores de textura. Los 14 descriptores de textura de Haralick se evaluaron para la clasificación de mamografías en 3 clases. La tasa de precisión de clasificación del conjunto de prueba y validación cruzada fue, en promedio, 84.72%. En general, el 84.72% de las predicciones son correctas y el 15.28% son clasificaciones incorrectas. La incorporación de las redes neuronales convolucionales para la clasificación de cáncer benigno y maligno, se valida mediante la precisión (PR) y dos funciones de pérdida (FP): Entropía cruzada categórica y error cuadrático medio. El error cuadrado medio registra el valor de pérdida más bajo. Por otro lado, se implementa los siguientes optimizadores (O): Adadelta, Rmsprop y SGD; siendo este último, el más prometedor de ellos, puesto que genera la mayor precisión entre las diferentes combinaciones de parámetros. La tasa de aprendizaje (TA), cuyos valores son 0.001, 0.01, 0.1, 1 y 0.05; genera mejores resultados cuando es 0.05. Los más altos valores de precisión (PR) requieren una menor cantidad de épocas (NE). La incorporación de un modelo de clasificación de múltiples categorías genera una precisión del 97.00% y una función de pérdida de 2.00% con el optimizador SGD. Las redes neuronales convolucionales revelan importantes ventajas por su bajo costo computacional al definir un tamaño de lote (TL) pequeño que requiere menos memoria. No obstante, un tamaño de lote (TL) pequeño produce una estimación del gradiente menos precisa.

## **Referencia bibliográfica**

- Abadi, M., Barham, P., Chen, J., Chen, Z., Davis, A., Dean, J., ... Others. (2016). TensorFlow: A System for Large-Scale Machine Learning. *In OSDI* (Vol. 16, pp. 265–283).
- Arancibia Hernández, P. L., Taub Estrada, T., López Pizarro, A., Díaz Cisternas, M. L., & Sáez Tapia, C. (2016). Calcificaciones mamarias: descripción y clasificación según la 5.a edición BI-RADS. *Revista Chilena de Radiología,* 22(2), 80–91.
- Arevalo, J., González, F. A., Ramos-Pollán, R., Oliveira, J. L., & Guevara Lopez, M. A. (2016). Representation learning for mammography mass lesion classification with convolutional neural networks. *Computer Methods and Programs in Biomedicine,* 127, 248–257.
- Arivazhagan, S., Ganesan, L., & Priyal, S. P. (2006). Texture classification using Gabor wavelets based rotation invariant features. *Pattern Recognition Letters,* 27(16), 1976–1982.
- Badan, G. M., Roveda, D., Júnior, Paito, S., Fleury, E. de F. C., Maragno, B., Campos, M. S. D. do A., ... Ferreira, F. A. T. (2016). Ductal carcinoma in situ of the breast: Evaluation of main presentations on magnetic resonance imaging compared with findings onmammogram and histology. *Revista Da Associacao Medica Brasileira*, 62(5), 421–427.
- Bharati, M. H., Liu, J. J., & MacGregor, J. F. (2004). Image texture analysis: methods and comparisons. *Chemometrics and Intelligent Laboratory Systems,* 72(1), 57–71. Brynolfsson, P., Nilsson, D., Henriksson, R., Hauksson, J., Karlsson, M., Garpebring, A., ...
- Asklund, T. (2014). ADC texture—An imaging biomarker for high-grade glioma? *Medical Physics,* 41(10). Retrieved from http://onlinelibrary.wiley.com/doi/10.1118/1.4894812/full
- Brynolfsson, P., Nilsson, D., Torheim, T., Asklund, T., Karlsson, C. T., Trygg, J., ... Garpebring, A. (2017). Haralick texture features from apparent diffusion coefficient (ADC) MRI images depend on imaging and pre-processing parameters. *Scientific Reports,* 7(1), 4041.
- Ferlay, J., Soerjomataram, I., Dikshit, R., Eser, S., Mathers, C., Rebelo, M., ... Bray, F. (2015). Cancer incidence and mortality worldwide: sour-

ces, methods and major patterns in GLOBOCAN 2012. *International Journal of Cancer. Journal International Du Cancer ,* 136(5), E359–E386.

- Ferlay, J., Soerjomataram, I., Ervik, M., Dikshit, R., Eser, S., Mathers, C., ... Bray, F. (2014). GLOBOCAN 2012 v1. 0, Cancer Incidence and Mortality Worldwide: IARC CancerBase No. 11. Lyon, France: International Agency for Research on Cancer; 2013.
- Haralick, R. M., Shanmugam, K., & Dinstein, I. (1973). Textural Features for Image Classification. *IEEE Transactions on Systems, Man, and Cybernetics,* SMC-3(6), 610–621.
- Heath, M., Bowyer, K., Kopans, D., Moore, R., & Kegelmeyer, P. (2000). The digital database for screening mammography. *Digital Mammography,* 431–434.
- Hinton, G., Srivastava, N., & Swersky, K. (2012). Neural networks for machine learning lecture 6a overview of mini-batch gradient descent. Coursera Lecture slides. Retrieved from https://www. cs.toronto.edu/~tijmen/csc321/slides/lecture\_slides\_lec6.pdf
- Hoogi, A., Subramaniam, A., Veerapaneni, R., & Rubin, D. L. (2017). Adaptive Estimation of Active Contour Parameters Using Convolutional Neural Networks and Texture Analysis. *IEEE Transactions on Medical Imaging,* 36(3), 781–791.
- Jain, A. K., Mao, J., & Mohiuddin, K. M. (1996). Artificial neural networks: a tutorial. Computer, 29(3), 31–44.
- Kashyap, K. L., Bajpai, M. K., & Khanna, P. (2017). Globally supported radial basis function based collocation method for evolution of level set in mass segmentation using mammograms. *Computers in Biology and Medicine,* 87, 22–37.
- Leal, Y., Gonzalez-Abril, L., Ruiz, M., & Lorencio, C. (2012). Un nuevo enfoque para detectar mediciones de glucosa erróneas en los sistemas de monitorización continuos de glucosa. *JARCA.* Retrieved from http://www.academia.edu/download/30804456/ actas\_jarca\_2012.pdf#page=24
- Lee, H., & Lee, B. T. (2016). Selective inference for accelerating deep learning-based image classification. In 2016 *International*

#### **197**

*Conference on Information and Communication Technology Convergence (ICTC)* (pp. 135–137).

- Liu, F., & Zhou, Z. (2015). A new data classification method based on chaotic particle swarm optimization and least square-support vector machine. *Chemometrics and Intelligent Laboratory Systems,* 147, 147–156.
- Liu, H., Meng, J., Wang, H., & Qiu, S. (2016). Application of cross entropy algorithm in combination forecasting model. I*n 2016 2nd IEEE International Conference on Computer and Communications*  (ICCC) (pp. 1289–1293).
- Moya, E., Campoverde, E., Tusa, E., Ramirez-Morales, I., Rivas, W., & Mazon, B. (2017). Multi-category Classification of Mammograms by Using Convolutional Neural Networks. *In 2017 International Conference on Information Systems and Computer Science (INCISCOS)* (pp. 133–140). Quito, Ecuador: IEEE.
- Nanni, L., Lumini, A., & Brahnam, S. (2012). Survey on LBP based texture descriptors for image classification. Expert Systems with Applications, 39(3), 3634–3641.
- O'Connor, J. P. B., Rose, C. J., Waterton, J. C., Carano, R. A. D., Parker, G. J. M., & Jackson, A. (2015). Imaging intratumor heterogeneity: role in therapy response, resistance, and clinical outcome. *Clinical Cancer Research: An Official Journal of the American Association for Cancer Research,* 21(2), 249–257.
- Organization, W. H., & Others. (n.d.). Breast Cancer Estimated Incidence, Mortality and Prevalence Worldwide in 2012. 2012. URL: *Http://globocan. Iarc. fr/old/FactSheets/cancers/breast-New. Asp [WebCite Cache ID 6aKrqTle9].*
- Pérez, M., Benalcázar, M. E., Tusa, E., Rivas, W., & Conci, A. (2017). Mammogram classification using back-propagation neural networks and texture feature descriptors. *In 2017 IEEE Second Ecuador Technical Chapters Meeting (ETCM)* (pp. 1–6).
- Pontes, F. J., Amorim, G. F., Balestrassi, P. P., Paiva, A. P., & Ferreira, J. R. (2016). Design of experiments and focused grid search for neural network parameter optimization. *Neurocomputing,* 186, 22–34.

**198**

- Qayyum, A., Anwar, S. M., Awais, M., & Majid, M. (2017). Medical image retrieval using deep convolutional neural network. *Neurocomputing,* 266, 8–20.
- Rose, C., Turi, D., Williams, A., Wolstencroft, K., & Taylor, C. (2006). Web Services for the DDSM and Digital Mammography Research. *In Digital Mammography* (pp. 376–383). Springer Berlin Heidelberg.
- Rosenblatt, F. (1958). *The perceptron: a theory of statistical separability in cognitive systems (Project Para)*. Cornell Aeronautical Laboratory.
- Soriano, D., Aguilar, C., Ramirez-Morales, I., Tusa, E., Rivas, W., & Pinta, M. (2018). Mammogram Classification Schemes by Using Convolutional Neural Networks. In M. Botto-Tobar, N. Esparza-Cruz, J. León-Acurio, N. Crespo-Torres, & M. Beltrán-Mora (Eds.), *Technology Trends* (Vol. 798, pp. 71–85). Cham: Springer International Publishing.
- Sree, S. V., Ng, E. Y.-K., Acharya, R. U., & Faust, O. (2011). Breast imaging: A survey. *World Journal of Clinical Oncology,* 2(4), 171–178.
- Stone, M. (1974). Cross-Validatory Choice and Assessment of Statistical Predictions. *Journal of the Royal Statistical Society. Series B, Statistical Methodology,* 36(2), 111–147.
- Theodoridis, S. (2015). Chapter 5 Stochastic Gradient Descent: The LMS Algorithm and its Family. *In Machine Learning* (pp. 161–231). Oxford: Academic Press.
- Torheim, T., Malinen, E., Kvaal, K., Lyng, H., Indahl, U. G., Andersen, E. K. F., & Futsaether, C. M. (2014). Classification of dynamic contrast enhanced MR images of cervical cancers using texture analysis and support vector machines. *IEEE Transactions on Medical Imaging,* 33(8), 1648–1656.
- Wang, J., Kato, F., Yamashita, H., Baba, M., Cui, Y., Li, R., ... Shirato, H. (2017). Automatic Estimation of Volumetric Breast Density Using Artificial Neural Network-Based Calibration of Full-Field Digital Mammography: Feasibility on Japanese Women With and Without Breast Cancer. *Journal of Digital Imaging,* 30(2), 215–227.
- Zeiler, M. D. (2012, December 22). *ADADELTA: An Adaptive Learning Rate Method. arXiv [cs.LG].* Retrieved from http://arxiv.org/ abs/1212.5701

#### **199**

Redes neuronales artificiales aplicadas al reconocimiento de patrones Edición digital 2017-2018. www.utmachala.edu.ec

# Redes

Redes es la materialización del diálogo académico y propositivo entre investigadores de la UTMACH y de otras universidades iberoamericanas, que busca ofrecer respuestas glocalizadas a los requerimientos sociales y científicos. Los diversos textos de esta colección, tienen un espíritu crítico, constructivo y colaborativo. Ellos plasman alternativas novedosas para resignificar la pertinencia de nuestra investigación. Desde las ciencias experimentales hasta las artes y humanidades. Redes sintetiza policromías conceptuales que nos recuerdan, de forma empeñosa, la compleiidad de los objetos construidos y la creatividad de sus autores para tratar temas de acalorada actualidad y de demanda creciente; por ello, cada interrogante y respuesta que se encierra en estas líneas, forman una trama que, sin lugar a dudas, inervará su sistema cognitivo, convirtiéndolo en un nodo de esta urdimbre de saberes.

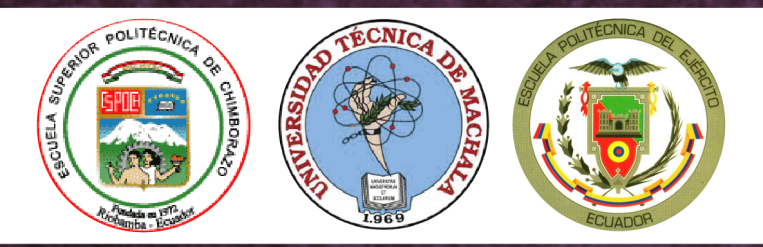

UNIVERSIDAD TÉCNICA DE MACHALA **Editorial UTMACH** Km. 5 1/2 Vía Machala Pasaje www.investigacion.utmachala.edu.ec/www.utmachala.edu.ec

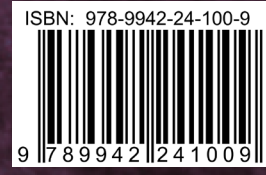